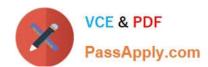

# QSDA2018<sup>Q&As</sup>

**Qlik Sense Data Architect Certification Exam** 

# Pass Qlik QSDA2018 Exam with 100% Guarantee

Free Download Real Questions & Answers PDF and VCE file from:

https://www.passapply.com/qsda2018.html

100% Passing Guarantee 100% Money Back Assurance

Following Questions and Answers are all new published by Qlik Official Exam Center

- Instant Download After Purchase
- 100% Money Back Guarantee
- 365 Days Free Update
- 800,000+ Satisfied Customers

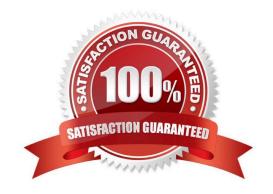

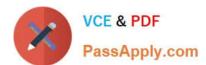

#### **QUESTION 1**

A health system needs to analyze patient admission and discharges in a chart with a common date axis that looks like chart below.

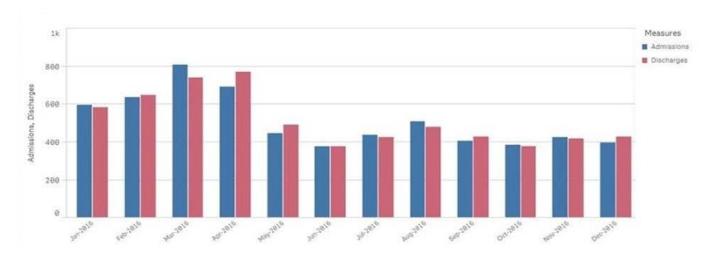

The initial date table (InpatientEncounters) contains a patient admission date and discharge date for each patient encounter. The data architect will use set analysis to calculate the number of admissions and discharges in the chart.

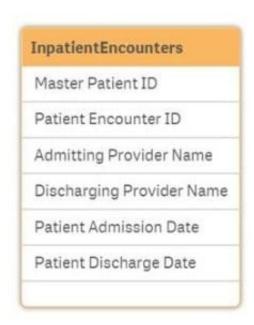

The data architect needs to design a data model with a minimum number of tables. Which tables should the data architect create to meet these requirements?

- A. AdmissionCalendar, DischargeCalendar, and CommonCalendar
- B. AdmissionCalendar and DischargeCalendar
- C. DateLink, AdmisiionCalendar, and Dischange Calendar
- D. DateLink and CommonCalendar

## https://www.passapply.com/qsda2018.html

2024 Latest passapply QSDA2018 PDF and VCE dumps Download

Correct Answer: A

#### **QUESTION 2**

Refer to the exhibits.

```
Section Access;
LOAD * inline [
ACCESS, USERID, REGION
ADMIN, DOMAIN\A, NORTH
ADMIN, DOMAIN\A, WEST
ADMIN, DOMAIN\B, EAST
ADMIN, DOMAIN\C, *
ADMIN, DOMAIN\D, *
1;
Section Application;
LOAD * inline [
REGION,
NORTH,
EAST,
WEST,
SOUTH
1:
```

Which values of the REGION field will be visible for User C when the user opens the app?

- A. EAST, WEST, and SOUTH
- B. NORTH, EAST, and WEST
- C. NORTH, EAST, WEST, and SOUTH
- D. EAST and WEST

Correct Answer: C

### **QUESTION 3**

Two companies have merged and full database integration is planned for next year. The data architect needs an interim solution to view all employee data from both companies.

The tables come from different systems

Both companies have similar Employees tables

Both tables have identifiers for Employee and some other attributes (e.g., geographical information)

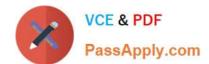

## https://www.passapply.com/qsda2018.html

2024 Latest passapply QSDA2018 PDF and VCE dumps Download

The tables also have some fields that do NOT match (e.g., Social Security Number and Bank Account)

Which problem occurs when the two tables are loaded into Qlik Sense?

- A. Link tables are created
- B. Synthetic keys are created
- C. An auto concatenation occurs
- D. A circular reference occurs

Correct Answer: B

#### **QUESTION 4**

A healthcare organization needs an app to track patient encounters, patient lab orders, and patient medications.

Encounters, lab orders, and medication data are maintained in three separate tables linked by

PatientID

PatientID values in all three tables are completely accurate

Patients may have encounters without lab orders or medications

The data architect needs to make sure that the count of patient lab orders is correct.

Which method should the data architect to meet this requirement?

- A. Load all three tables, create a copy of PatientID in the lab orders table as LabPatientID, and use Count (Distinct LabPatientID)
- B. load all three tables and use Count(Distinct PatientID)
- C. load all three tables and use Count(PatientID)
- D. Load all three tables, create a copy of PatientID in the lab orders table as LabPatientID, and use count (LabPatientID)

Correct Answer: A

#### **QUESTION 5**

A data architect is working on a time and expense app for an organization that has Sales, Marketing, and Finance departments/ Department managers should only be able to view the data for their department\\'s team members.

Where should the data architect apply this security restriction?

- A. Data load editor
- B. Qlik Management Console

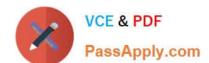

## https://www.passapply.com/qsda2018.html 2024 Latest passapply QSDA2018 PDF and VCE dumps Download

C. Expression editor

D. Data manager

Correct Answer: A

QSDA2018 VCE Dumps

QSDA2018 Study Guide

**QSDA2018 Braindumps**